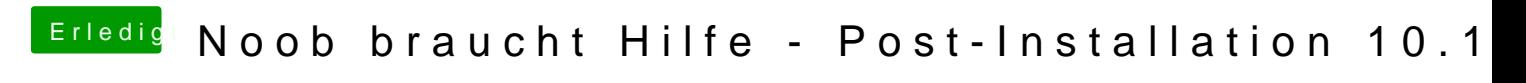

Beitrag von Dr.Stein vom 1. Februar 2018, 22:44

Also mindestens eine neue FakeSMC.kext in Other rein kopieren und die con